## SADRŽAJ MAGNETSKIH TRAGOVA ISKAZNICE OSNOVNOG ZDRAVSTVENOG OSIGURANJA

Na iskaznici zdravstveno osigurane osobe podaci su zabilježeni dvjema različitim metodama. Prvom metodom, reljefnim utiskivanjem karaktera na površinu kartice ( embossing ) na karticu su utisnuti podaci vidljivi na samoj kartici.

Drugom metodom, upisom na magnetski materijal koji se nalazi na stražnjoj strani iskaznice ( encoding ) na iskaznicu zdravstveno osigurane osobe upisani su dolje navedeni podaci. Magnetski materijal na koji se upisuju podaci ima tri magnetska traga.

## *1. TRAG*

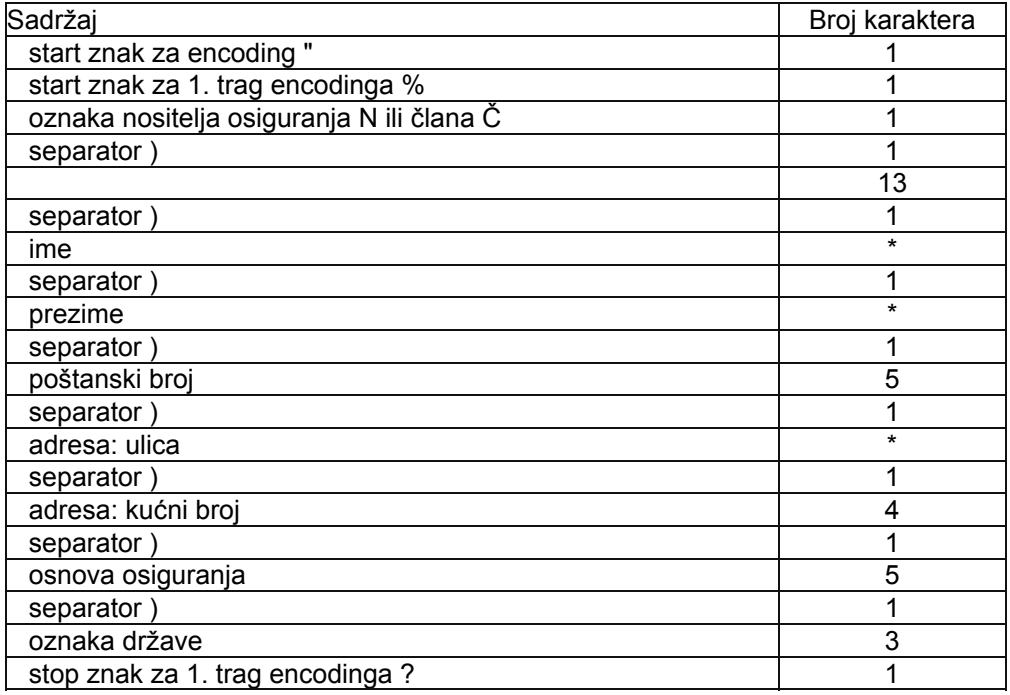

Duljina za sadržaje \* određuje se programski, tako da se prvo uzima prezime, a zatim ime. Preostali prostor do 79 karaktera, koliko maksimalno karaktera može stati u prvi trag ispunjava se adresom.

## *2. TRAG*

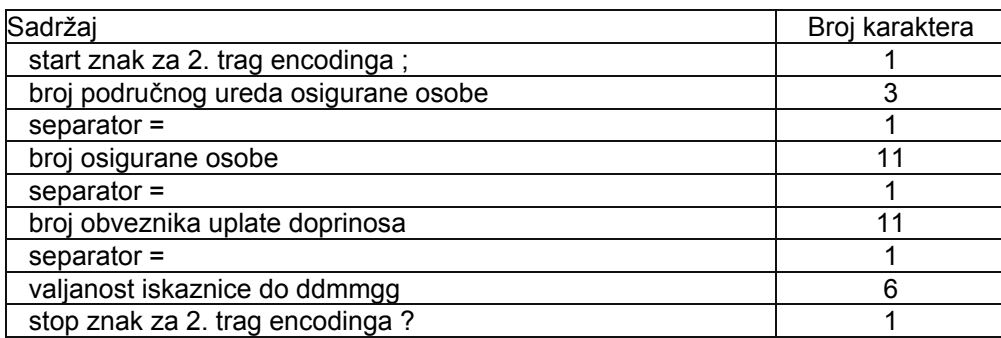

Za umirovljenike iskaznica vrijedi neograničeno, te se u ovaj trag u polje valjanost iskaznice do upisuje 999999.

## *3. TRAG*

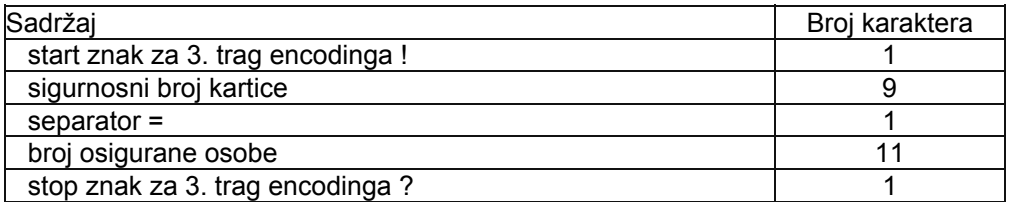

Start i stop znakovi za sve tragove u skladu su sa standardom ISO 7811/2.

 prikaz naših znakova je moguć uz predhodnu instalaciju programa za prikaz naših znakova; ukoliko nemamo ovaj program naši znakovi će se prikazati kako je navedeno u tablici:

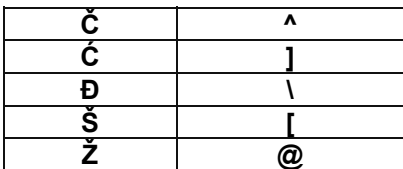